#### **LOGICIEL EDUPYTHON**

Présentation de l'interface du logiciel EduPython :

Les deux parties importantes de l'interface sont :

- L'éditeur où l'on peut écrire les programmes

- La console où l'on exécute le programme écrit dans l'éditeur, on peut aussi écrire des commandes dans cette fenêtre

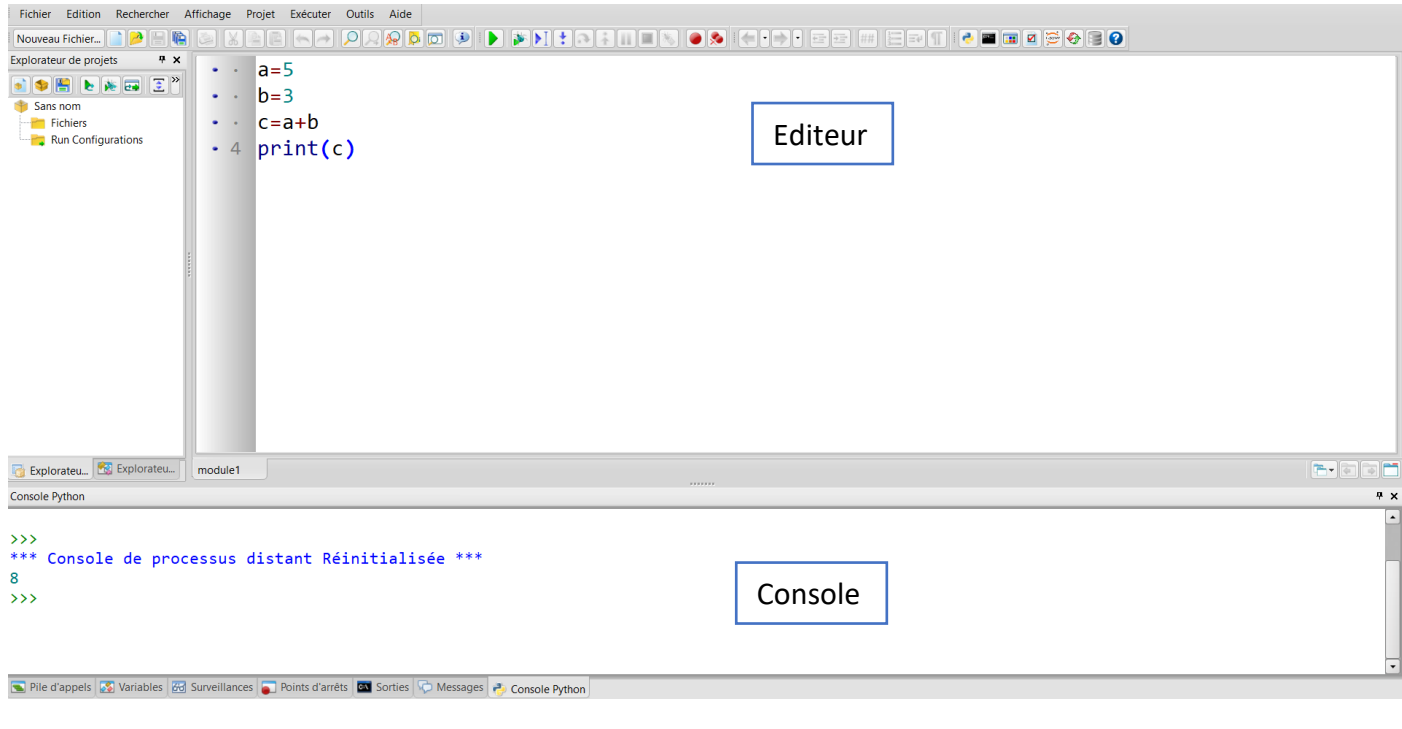

On peut exécuter un programme en cliquant sur l'icône

#### **CAPYTALE SUR Lycée Connecté**

Connexion et présentation de l'interface de CAPYTALE :

Pour accéder à l'interface Python :

- Se connecter sur l'ENT Lycée Connecté
- Dans les applications, cliquer sur l'icône

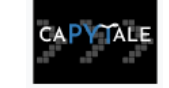

- Saisir le code de l'activité

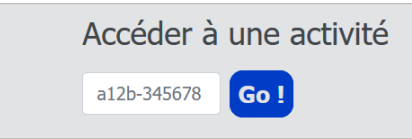

Présentation de l'interface :

Les deux parties importantes de l'interface sont :

- Le script où l'on peut écrire les programmes

- La console où l'on exécute le programme écrit dans l'éditeur, on peut aussi écrire des commandes dans cette fenêtre

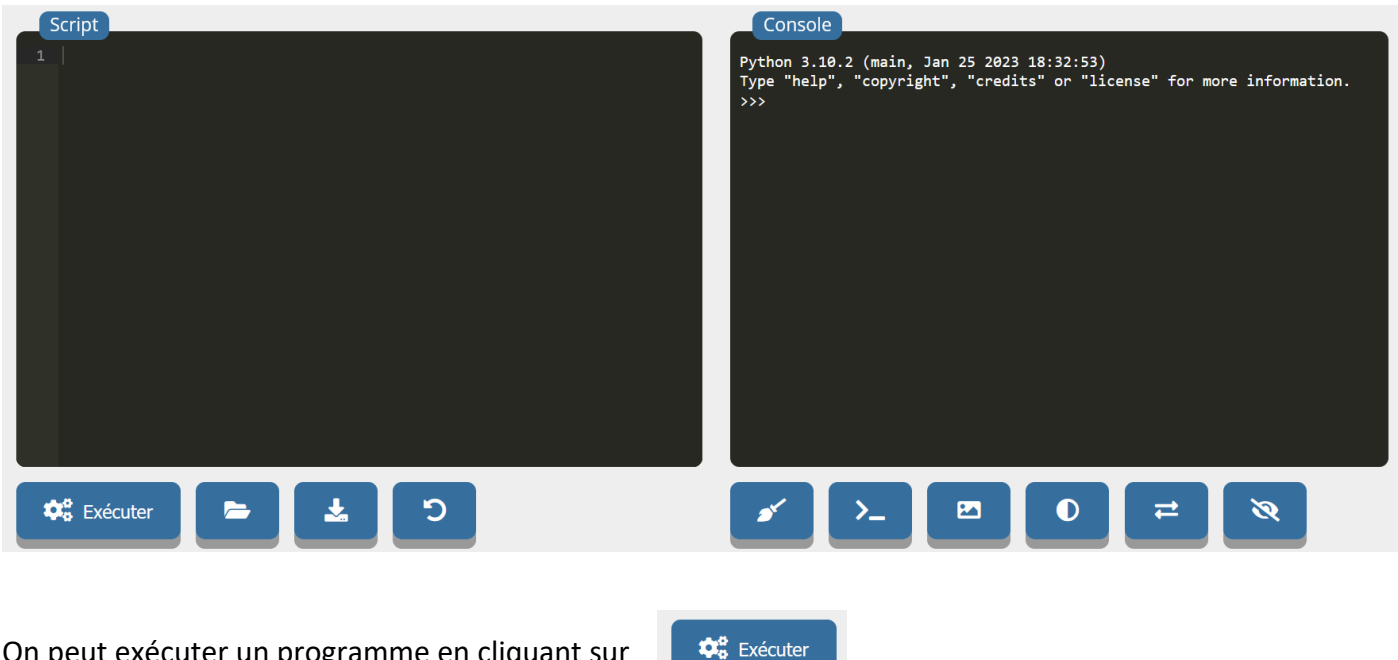

On peut exécuter un programme en cliquant sur

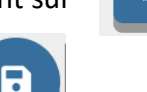

On enregistre le travail en cliquant sur

#### **Menu Python sur Calculatrice CASIO graph 35+ EII**

Présentation du menu Python de la calculatrice CASIO graph 35+ EII

• Accès au menu Python

-Appuyer sur la touche **MENU**.

-Sélectionner le menu PYTHON à l'aide des flèches.

-Valider par la touche EXE.

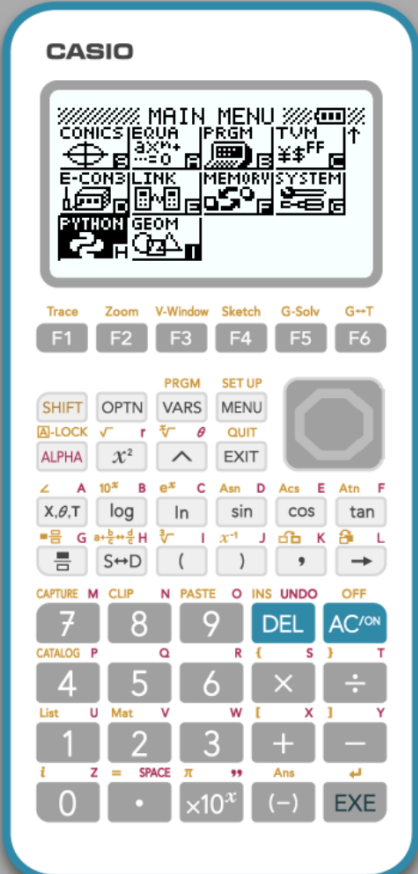

• Création d'un programme

-Créer un nouveau programme en sélectionnant  $F3$   $\{NEW\}$ 

-Entrer le nom du script et valider avec  $\overline{\textsf{EXE}}$ .

• Exécution du programme

-Une fois le script rédigé, il est possible d'exécuter le programme en se positionnant sur le fichier concerné et en sélectionnant **F1 {RUN}** 

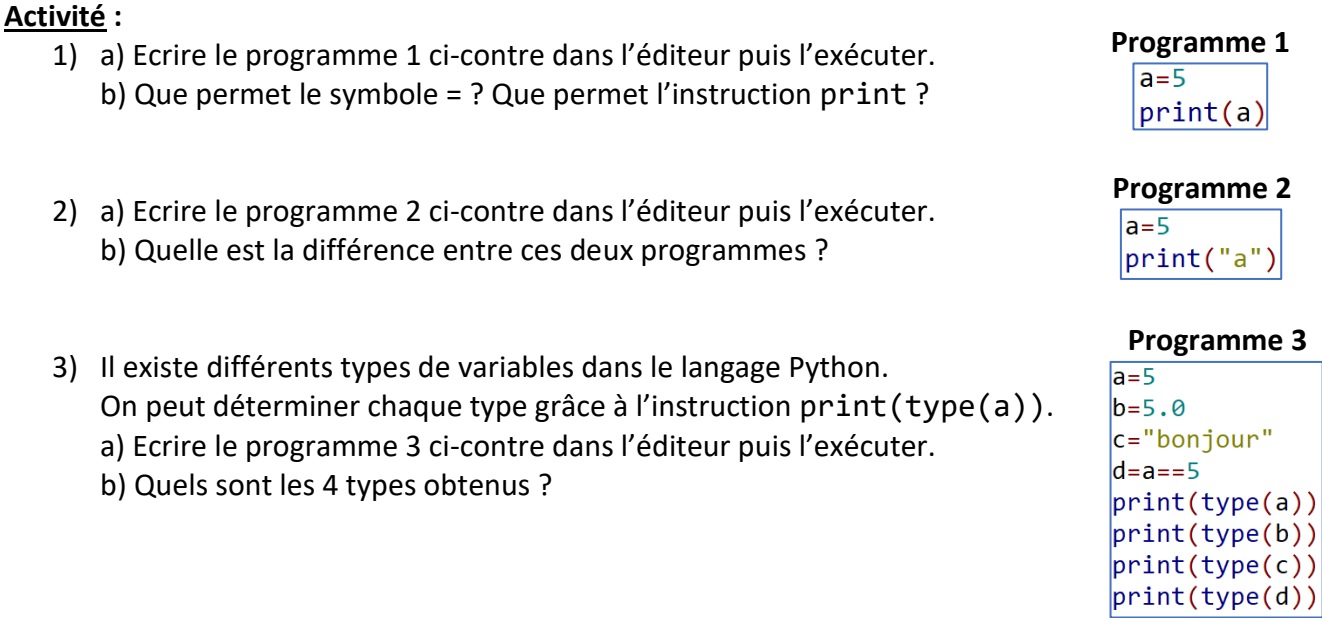

### **A retenir :**

#### **Qu'est-ce qu'une variable ?**

Une **variable** sert à stocker une valeur qui peut être modifiée au cours du temps par l'algorithme. (C'est comme une sorte de boîte dans laquelle on ne peut stocker qu'une seule valeur à chaque fois) Chaque variable a un nom.

L'instruction print(a) permet d'afficher la variable a dans la console.

En langage Python, on affecte une valeur à une variable en utilisant le signe = . Exemple : Pour affecter la valeur 2 à la variable a, on utilise l'instruction : a=2

Il existe différents types de variables, en voici quelques exemples :

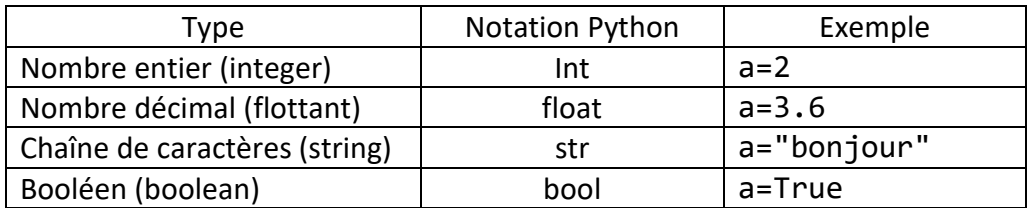

Pour connaître le type d'une variable a, on peut utiliser l'instruction type(a).

#### **Quelques opérations sur les variables**

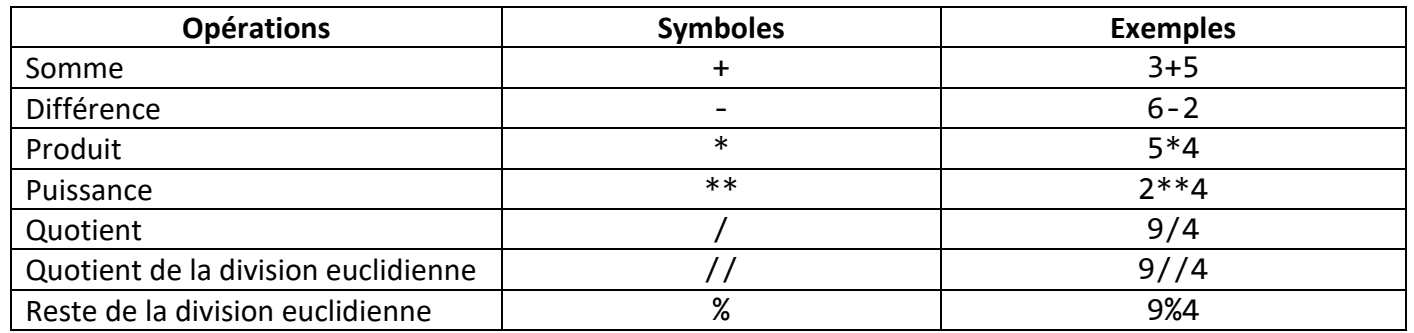

Pour déterminer la longueur d'une chaîne de caractères a, on utilise l'instruction len(a) en Python.

On donne le programme suivant :

 $a=2.6$  $b = True$  $c=3$  $d = "Salut!$ 

1) De quels types sont les variables a, b, c et d ?

. . 2) Quelles instructions peut-on ajouter à la fin du programme pour afficher les types des différentes variables ? . . . . . . . . . . . . . . . . . . . . . . . . . . . . . . . . . . . . . . . . . .

3) Tester le programme en affichant le type de chaque variable.

. . . . . . . . . . . . . . . . . . . . . . . . . . . . . . . . . . . . . . . . . .

### **Exercice 2**

On écrit les instructions suivantes dans la console :

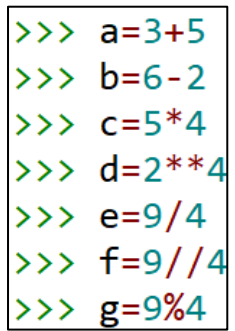

1) Donner la valeur de chaque variable.

. . .

2) Tester ces instructions dans la console pour vérification.

# **Exercice 3**

1) Que vaut a à la fin de l'exécution du programme suivant ?

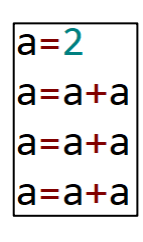

. . . . . . . . . . . . . . . . . . . . . . . . . . . . . . . . . . . . . . . . . .

. . . . . . . . . . . . . . . . . . . . . . . . . . . . . . . . . . . . . . . . . .

2) Tester ces instructions dans la console pour vérification.

### **Exercice 4**

1) Quelle est la valeur des variables c et d dans le programme suivant ?

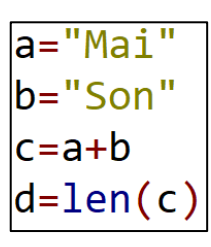

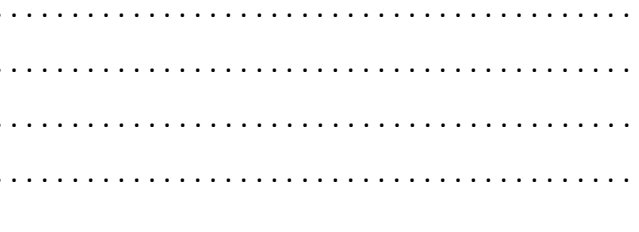

2) Tester ces instructions dans la console pour vérification.

#### **Exercice 5**

1) Taper les instructions suivantes dans la console Python puis écrire le résultat affiché.  $\gg$  a, b=3,5  $\rightarrow \rightarrow$  a+b

. . . . . . . . . . . . . . . . . . . . . . . . . . . . . . . . . . . . . . . . . . .

. . . . . . . . . . . . . . . . . . . . . . . . . . . . . . . . . . . . . . . . . . .

. . . . . . . . . . . . . . . . . . . . . . . . . . . . . . . . . . . . . . . . . . .

2) Que permet la virgule ?

#### **Activité :**

- 1) Ecrire le programme ci-contre.
- 2) Exécuter ce programme avec comme valeur de x : 5.3, -1.4 et 0. Expliquer les différents affichages. Que signifient if, elif et else ? 3) Que signifie le symbole == ?

#### **Programme**

```
x=float(input("saisir un nombre:"))
if x < 0:
    print("negatif")
elif x == 0:
    print("zero")
else:
    print("positif")
```
# **A retenir : Structures conditionnelles** Une instruction conditionnelle est composée d'un *test* puis d'un *bloc d'instructions*. L'instruction n'est exécutée que si la condition est réalisée. Il existe différentes structures conditionnelles en fonction du nombre de conditions que l'on souhaite tester. Dans tous les cas, la première condition est introduite par le mot if. Structure conditionnelle « if » (Si ...  $\frac{if condition:}{instructor}$  Alors): if condition: Structure conditionnelle « if ... else » (Si ...  $\left|\begin{array}{c} \text{instruction1} \\ \text{else:} \end{array}\right|$  Sinon) : instruction2 if condition1: instruction1 Structure conditionnelle « if … elif … else » (Si … Sinon Si … Sinon) : elif condition2: (on peut utiliser plusieurs « elif ») instruction2 else: instruction3

**Remarques :** Il ne faut pas oublier les deux points après la condition et il faut respecter l'indentation (le décalage vers la droite) au niveau des instructions.

#### **Conditions**

Pour tester une condition, on peut être amener à utiliser des opérateurs de comparaison ou des opérateurs logiques.

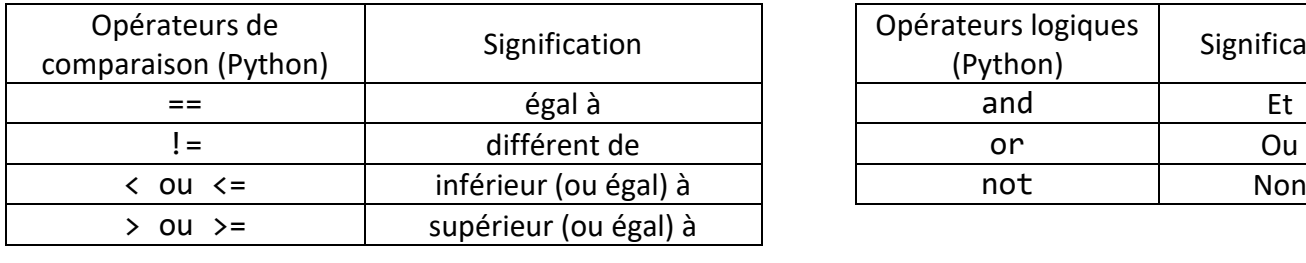

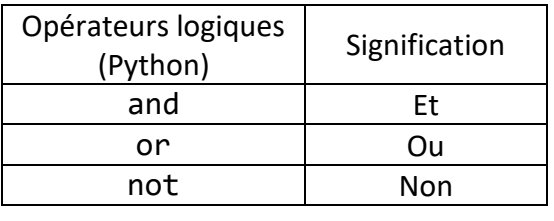

On donne le programme suivant :

$$
a=2
$$
\nb=5  
\nif a+b>6:  
\na=4  
\nelse:  
\nb=4

Donner les valeurs de  $a$  et  $b$  en fin de programme.

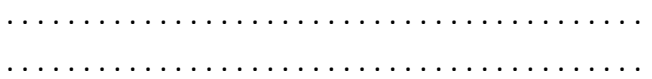

# **Exercice 2**

On donne le programme suivant :

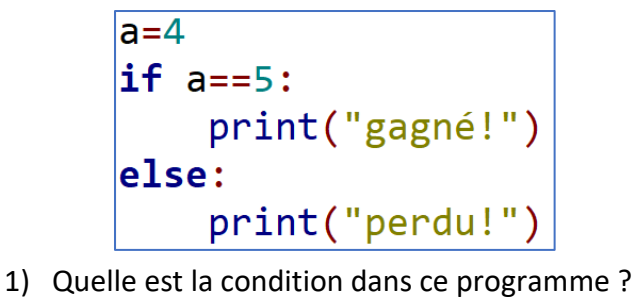

```
. . . . . . . . . . . . . . . . . . . . . . . . . . . . . . . . . . . . . . . . . . 
. . . . . . . . . . . . . . . . . . . . . . . . . . . . . . . . . . . . . . . . . . 
2) Que va afficher ce programme ?
. . . . . . . . . . . . . . . . . . . . . . . . . . . . . . . . . . . . . . . . . . 
             . . . . . . . . . . . . . . . . . . . . . . . . . . . . . . . . . . . . . . . . . .
```
# **Exercice 3**

On donne le programme suivant :

```
x = float(input("saisir un nombre:"))if x<=2:
    y=2*xelse:
    y=3*xprint(y)
```
- 1) Qu'obtient-on si  $x = 5$  ?
- 2) Qu'obtient-on si  $x = 1.5$  ?
- . . . . . . . . . . . . . . . . . . . . . . . . . . . . . . . . . . . . . . . . . .

. . . . . . . . . . . . . . . . . . . . . . . . . . . . . . . . . . . . . . . . . .

3) Tester ce programme pour vérification.

# **Exercice 4**

On donne le programme suivant :

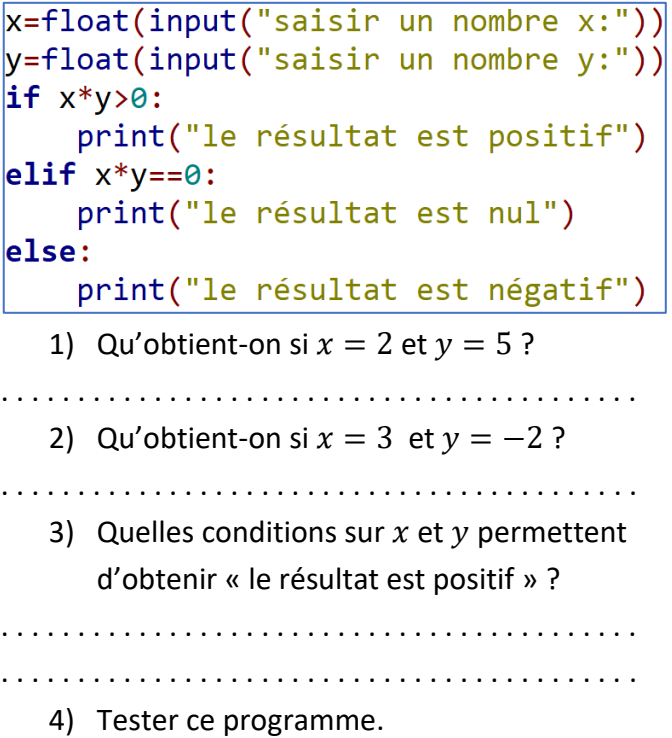

# **Exercice 5**

On donne le programme suivant :

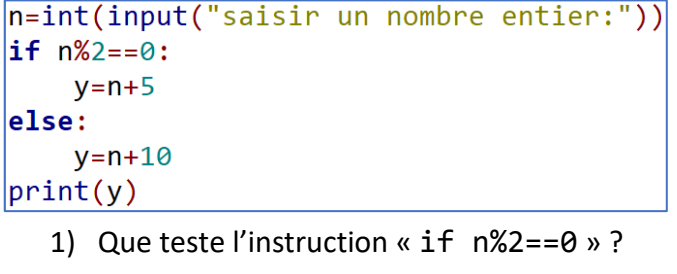

. . . . . . . . . . . . . . . . . . . . . . . . . . . . . . . . . . . . . . . . . . 2) Qu'obtient-on si  $n = 6$  ? si  $n = 7$  ?

. . . . . . . . . . . . . . . . . . . . . . . . . . . . . . . . . . . . . . . . . .

- . . . . . . . . . . . . . . . . . . . . . . . . . . . . . . . . . . . . . . . . . .
- . . . . . . . . . . . . . . . . . . . . . . . . . . . . . . . . . . . . . . . . . . 3) Tester ce programme.

#### **Activité :**

#### **1) Boucle bornée**

- a) Que signifie le mot anglais « for » ?
- b) Ecrire le programme 1 ci-contre dans l'éditeur puis l'exécuter. Qu'affiche ce programme ?
- c) Expliquer l'instruction for  $i$  in range $(1,4)$ .
- d) Ecrire le programme 2 ci-contre dans l'éditeur puis l'exécuter. Qu'affiche ce programme ?
- e) Quelle est la différence avec le programme 1 ?
- **2) Boucle non bornée**
	- a) Que signifie le mot anglais « while » ?
	- b) Ecrire le programme 3 ci-contre dans l'éditeur puis l'exécuter. Qu'affiche ce programme ?
	- c) Pourquoi le programme s'arrête-t-il ?

### **A retenir :**

Une boucle est une suite d'instructions que l'on répète un certain nombre de fois.

### **Boucle bornée for**

Lorsque le nombre de répétitions est connu à l'avance, on utilise une boucle bornée for.

En langage Python, la syntaxe d'une boucle for est la suivante :

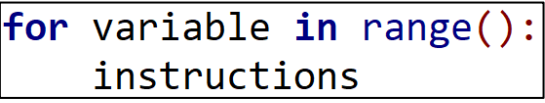

La fonction range() permet d'énumérer le nombre de passages dans la boucle bornée. Elle peut être appelée de plusieurs façons :

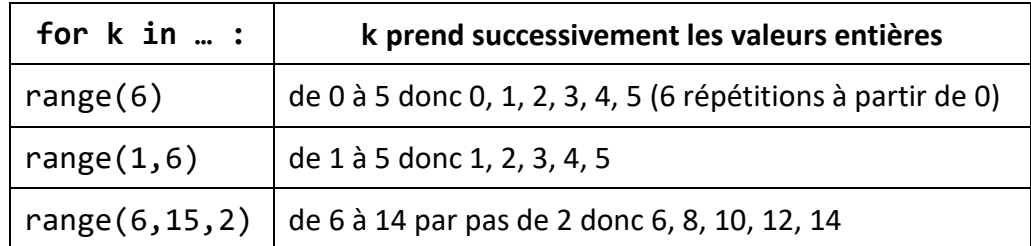

#### **Boucle non bornée while**

Lorsque le nombre de répétitions n'est pas connu à l'avance, on utilise une boucle non bornée while. La boucle est parcourue tant que la condition est vérifiée.

En langage Python, la syntaxe d'une boucle while est la suivante :

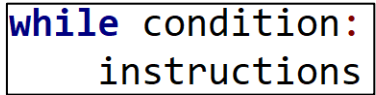

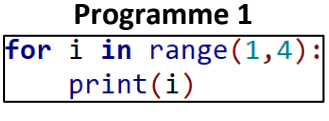

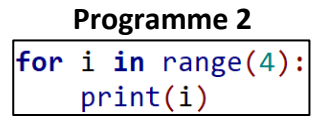

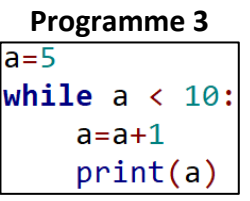

On donne le programme suivant :

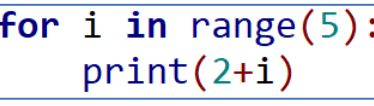

1) Combien de tours de boucle sont réalisés dans ce programme ?

. . . . . . . . . . . . . . . . . . . . . . . . . . . . . . . . . . . . . . . . . .

. . . . . . . . . . . . . . . . . . . . . . . . . . . . . . . . . . . . . . . . . . . . . . . . . . . . . . . . . . . . . . . . . . . . . . . . . . . . . . . . . . . .

2) Quelles valeurs seront affichées après exécution du programme ?

**Exercice 2**

On donne le programme suivant :

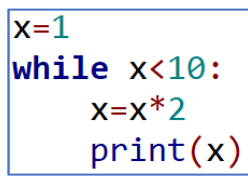

1) Quand la boucle while va-t-elle s'arrêter ?

. . . . . . . . . . . . . . . . . . . . . . . . . . . . . . . . . . . . . . . . . .

2) Quelles valeurs seront affichées après exécution du programme ?

. . . . . . . . . . . . . . . . . . . . . . . . . . . . . . . . . . . . . . . . . . . . . . . . . . . . . . . . . . . . . . . . . . . . . . . . . . . . . . . . . . . .

3) Tester le programme pour vérification.

# **Exercice 3**

On donne le programme suivant :

 $|a=2|$  $a = a * 2$  $a=a*3$  $a=a*4$  $a = a*5$ 

1) Ecrire un programme avec une boucle pour remplacer ce programme.

. . .

2) Tester les deux programmes pour vérification.

# **Exercice 4**

On donne le programme suivant :

 $S=5$ for k in range $(1, 10, 2)$ :  $S = S + 2 * k$  $print(S)$ 

1) Compléter le tableau suivant donnant les valeurs prises par les variables  $k$  et  $S$ ?

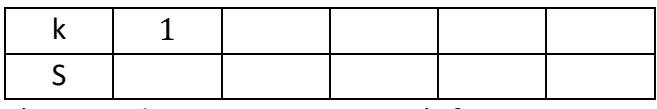

2) Tester le programme pour vérification.

# **Exercice 5**

On donne les deux programmes suivants :

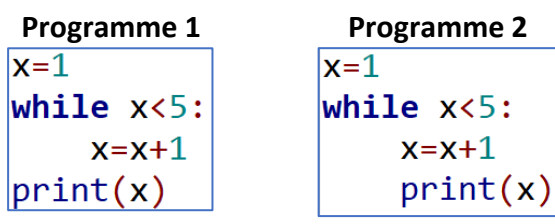

1) Qu'obtient-on après exécution de chacun des programmes ?

. . . . . . . . . . . . . . . . . . . . . . . . . . . . . . . . . . . . . . . . . .

- . . . . . . . . . . . . . . . . . . . . . . . . . . . . . . . . . . . . . . . . . .
- 2) Tester les deux programmes pour vérification.

### **Exercice 6**

On donne le programme suivant :

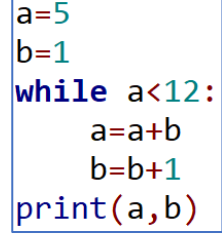

1) Que valent  $a$  et  $b$  après l'exécution du programme ?

. . . . . . . . . . . . . . . . . . . . . . . . . . . . . . . . . . . . . . . . . . 2) Tester le programme pour vérification.

. . . . . . . . . . . . . . . . . . . . . . . . . . . . . . . . . . . . . . . . . .

### **Exercice 7**

Ecrire un programme Python qui calcule et affiche le carré des 20 premiers nombres entiers.

. . .

### **Activité :**

Le programme ci-dessous contient une fonction.

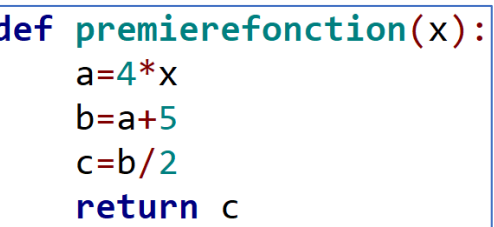

1) Identifier le nom de la fonction.

. . . . . . . . . . . . . . . . . . . . . . . . . . . . . . . . . . . . . . . . . . . . . . . . . . . . . . . . . . . . . . . . . . . . . . . . . . . . . . . . . . . . . . . . . . . 2) Identifier la variable. . . . . . . . . . . . . . . . . . . . . . . . . . . . . . . . . . . . . . . . . . . . . . . . . . . . . . . . . . . . . . . . . . . . . . . . . . . . . . . . . . . . . . . . . . . . 3) Que retourne la fonction ? . . . . . . . . . . . . . . . . . . . . . . . . . . . . . . . . . . . . . . . . . . . . . . . . . . . . . . . . . . . . . . . . . . . . . . . . . . . . . . . . . . . . . . . . . . .

Le test ci-dessous est réalisé dans la console.

\*\*\* Console de processus distant Réinitialisée \*\*\* >>> premierefonction(10) 22.5

4) Vérifier à la main le résultat affiché.

. . .

#### **A retenir :**

Lorsqu'une tâche doit être réalisée plusieurs fois par un programme avec seulement des paramètres différents, on peut l'isoler au sein d'une fonction.

En langage Python, la syntaxe d'une fonction est la suivante :

def nom(argument1,argument2,...): return résultat

Pour appeler une fonction, il faut écrire son nom avec les paramètres entre parenthèses :

 $| >> \text{ nom}(\text{paramètre1}, \text{paramètre2}, \ldots) |$ 

On a défini une fonction Python par les instructions ci-dessous :

> def  $g(x)$ : return  $2*x*(x+4)$

- 1) Quel est son nom ?
- . . . . . . . . . . . . . . . . . . . . . . . . . . . . . . . . . . . . . . . . . . 2) Combien a-t-elle d'arguments (ou

paramètres) ?

3) Que renvoient les appels suivants :

. . . . . . . . . . . . . . . . . . . . . . . . . . . . . . . . . . . . . . . . . .

- a. g(1) . . . . . . . . . . . . . . . . . . . . . . . . b. g(2) . . . . . . . . . . . . . . . . . . . . . . . .
- c. g(4) . . . . . . . . . . . . . . . . . . . . . . . .
- d.  $3*g(1)+4$  ....................

# **Exercice 2**

Les instructions ci-dessous définissent une fonction.

> $def$  puissances $(a)$ :  $c$ arre=a $*$  $*$  $cube=a**3$ return a, carre, cube

. . . . . . . . . . . . . . . . . . . . . . . . . . . . . . . . . . . . . . . . . .

- 1) Quel est son nom ?
- 2) Combien a-t-elle d'arguments (ou paramètres) ?

. . . . . . . . . . . . . . . . . . . . . . . . . . . . . . . . . . . . . . . . . .

. . . . . . . . . . . . . . . . . . . . . . . . . . . . . . . . . . . . . . . . . .

3) Qu'obtient-on en appelant puissances(3) ?

# **Exercice 3**

On veut définir une fonction Python nommée aire qui renvoie l'aire d'un triangle de base b et de hauteur h.

. . . . . . . . . . . . . . . . . . . . . . . . . . . . . . . . . . . . . . . . . .

. . . . . . . . . . . . . . . . . . . . . . . . . . . . . . . . . . . . . . . . . .

- 1) Combien a-t-elle d'arguments et lesquels ?
- 2) Quel résultat doit-elle renvoyer ?

3) Compléter le script la définissant.

 $def$  aire $(\ldots, \ldots, \ldots, \ldots)$ : return ..............

### **Exercice 4**

On veut définir la fonction Python f qui a un nombre associe son cube. La définition ci-dessous comporte trois erreurs. Lesquelles ?

> $def f(t)$  $x = x^{**}3$ return x

. . .

# **Exercice 5**

Les frais d'inscription dans une école dépendant du revenu imposable de l'étudiant. Si ce revenu est inférieur à 4 000€, les frais d'inscriptions s'élèvent à 2% du revenu, sinon ils sont égaux à 3% du revenu.

1) Compléter la fonction ci-dessous qui permet de calculer le montant des frais d'un étudiant.

 $def$  frais(revenu): if revenu<4000:  $resultat=...$ else:  $\ddotsc$ return ...

2) Utiliser la fonction pour déterminer le montant des frais d'un étudiant dont le revenu est égal à 3 500€.

3) Utiliser la fonction pour déterminer le montant des frais d'un étudiant dont le revenu est égal à 8 250€.

. . . . . . . . . . . . . . . . . . . . . . . . . . . . . . . . . . . . . . . . . .

. . . . . . . . . . . . . . . . . . . . . . . . . . . . . . . . . . . . . . . . . .